## SAP ABAP table FSSC\_E2E\_S\_VAL\_RESULT {FSSC\_E2E: Structure for validation result}

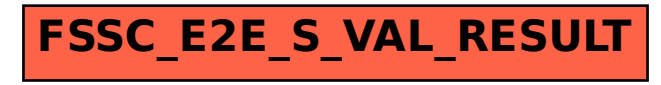